# Unit 13: Reports

Version 1.6

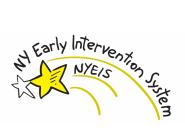

| Date       | <b>Release</b> | Description                                                        |
|------------|----------------|--------------------------------------------------------------------|
| 6/5/2012   | 1.6            | • Modified Running Reports section to include steps on how to open |
|            |                | the report in an Excel document.                                   |
| 10/24/2011 | 1.5            | • No changes.                                                      |
| 6/27/2011  | 1.4            | • No changes.                                                      |
| 3/28/2011  | 1.3            | • No changes.                                                      |
| 1/31/2011  | 1.2            | • No changes.                                                      |
| 11/22/2010 | 1.1            | • No changes.                                                      |
| 10/1/2010  | 1.0            | October 2010 NYEIS launch.                                         |

## **Document Revision History**

## **Table of Contents**

| Unit 13: Reports       | 1 |
|------------------------|---|
| Reports                |   |
| Running Reports        |   |
| Ad-Hoc Reports         |   |
| Running Ad-Hoc Reports |   |

# Reports

#### **Unit Overview**

This unit gives Users a general understanding of how to run reports and work with parameters to pull out specific data. The unit also describes how to access and generate ad-hoc reports.

#### **Important Information**

These NYEIS functions are currently under review and will be revised in the future in order to fully capture federal requirements. This page intentionally left blank.

### **R**EPORTS

Users *must* have access to Reports in order to run reports. Providers do not have access to Reports.

#### **Running Reports**

1. Display User Home Page.

| H Early Merendia Stat                                                            | New Task   Ne                                | w Activity                                 |          | O Home O Inbox                                               | • My Calendar | • My Cases | ● <sup>Search</sup> | • About | • <sup>Log (</sup> | Dut |
|----------------------------------------------------------------------------------|----------------------------------------------|--------------------------------------------|----------|--------------------------------------------------------------|---------------|------------|---------------------|---------|--------------------|-----|
| navigation<br>O Home                                                             | Early Interve                                | ention Official Designee New York Early In |          |                                                              |               |            |                     |         |                    | ?   |
| <ul> <li>Inbox</li> <li>My Cases</li> <li>My Calendar</li> <li>Search</li> </ul> | My Shortcut<br>Create Referr<br>Registration |                                            |          | Search<br>Child<br>Service Providers                         |               |            |                     |         |                    |     |
| • Search<br>• Registration                                                       | Export IFSP I<br>Import IFSP I<br>Reports    |                                            |          | Referral Sources<br>Provider Claims<br>Third Party Insurance | ·0            |            |                     |         |                    |     |
| recent items                                                                     | Neports                                      |                                            |          | Service Authorization                                        |               |            |                     |         |                    |     |
|                                                                                  | My Tasks<br><u>Task</u>                      | Subject                                    | Deadline | My Calendar<br>Start Date                                    | Subject       |            |                     |         |                    |     |
|                                                                                  |                                              |                                            |          |                                                              |               |            |                     |         |                    |     |
|                                                                                  |                                              |                                            |          |                                                              |               |            |                     |         |                    |     |
|                                                                                  |                                              |                                            |          |                                                              |               |            |                     |         |                    |     |
|                                                                                  |                                              |                                            |          |                                                              |               |            |                     |         |                    |     |

2. Click <u>Reports</u> link under My Shortcuts section. WebFOCUS Business Intelligence Dashboard page displays with several Available Views containing multiple groupings for Reports.

| Available Views                    | Logoff | Help |
|------------------------------------|--------|------|
| DOH Fiscal Group Reports           |        |      |
| Municipality Fiscal Group Reports  |        |      |
| Municipality Program Group Reports |        |      |
| DOH Program Group Reports          |        |      |
| My View                            |        |      |

3. Select from one of the following Available Views: DOH Fiscal Group Reports, Municipality Fiscal Group Reports, Municipality Program Group Reports and DOH Program Group Reports.

| New York Early Intervention System - Municipality Fiscal Reports |                                                     |  |  |  |  |  |
|------------------------------------------------------------------|-----------------------------------------------------|--|--|--|--|--|
| Common Reports                                                   | 🖸 🛃 Common Fiscal Reports                           |  |  |  |  |  |
| Child Listing By Provider and Agency Report                      | 🔺 💽 Insured Children Listing Report                 |  |  |  |  |  |
| Children Served Listing by Provider Report                       | Claims Denied by Medicaid Report                    |  |  |  |  |  |
| Medicaid Enrolled Children Report                                | Claims Denied by Medicaid Report                    |  |  |  |  |  |
| Respite Allocation Report                                        | Claims Rejection Details by Provider Report         |  |  |  |  |  |
| EIO Authorized Billing Waivers Report                            | Claims Voucher Report                               |  |  |  |  |  |
| Service Utilization by Child Report                              | General Services Vouchers Report                    |  |  |  |  |  |
| Aged Invoices Report                                             | Insurance and Medicaid Claims History Report        |  |  |  |  |  |
| Active Insurance Carrier Listing Report                          | Insured Children by Insurance Carrier               |  |  |  |  |  |
| Mailing Labels Free Text Report                                  | Pending Claims                                      |  |  |  |  |  |
| Municipality Fiscal Reports                                      | 🔺 💌 🕐 🗗 🕑 Pending Insurance Claims                  |  |  |  |  |  |
| E.I. Billing Medicaid Transportation                             | Private Insurance Claims Status                     |  |  |  |  |  |
| Paper Remittance Providers                                       | Private Insurance Claims Summary by Carrier         |  |  |  |  |  |
|                                                                  | Private Insurance Claims Summary                    |  |  |  |  |  |
|                                                                  | Total Pending Claims                                |  |  |  |  |  |
|                                                                  | Weekly Claims Inventory                             |  |  |  |  |  |
|                                                                  | Cost Analysis                                       |  |  |  |  |  |
|                                                                  | El Cost Analysis                                    |  |  |  |  |  |
|                                                                  | Open Balance Report by Insurance Company with Aging |  |  |  |  |  |
|                                                                  | Provider Cost Analysis (With Annual Totals)         |  |  |  |  |  |

4. Click Report. **Report Input** page displays selected fields available to specify further report details to run. *Selection fields are different depending on Report selected. Selection fields are used to specify data for a Report.* 

| Municipality: | ALL                  | Active From Date: 07/01/2003 |
|---------------|----------------------|------------------------------|
|               | Albany 🗐<br>Allegany |                              |
|               | Bronx<br>Broome      | Active To Date: 06/13/2012   |
|               | Cattaraugus          |                              |
|               | Cayuga<br>Chautauqua |                              |
|               |                      |                              |
|               | Continue Report      | Cancel                       |
|               |                      |                              |
| tput Format:  | • HTML               |                              |
|               | O Excel              |                              |

- 5. Type or select appropriate information.
- 6. Click **Continue Report** button. *Click Cancel button to exit report and return to Welcome page.*
- 7. Selecting Excel as the Output Format will open the report in a Microsoft Excel Document. **File Download** dialog box displays.

| File Dow | rnload                                                                                                    | × |
|----------|----------------------------------------------------------------------------------------------------|---|
| Do you   | want to open or save this file?                                                                                                    |   |
|          | Name: WFServletOffbf6eb.xls<br>Type: Microsoft Excel Worksheet<br>From: <b>commerce.health.state.ny.us</b>                                                                         |   |
|          | Open Save Cancel                                                                                                    |   |
| 🗹 Alwa   | ys ask before opening this type of file                                                                                                    |   |
| 2        | While files from the Internet can be useful, some files can potentially harm your computer. If you do not trust the source, do not open or save this file. <u>What's the risk?</u> |   |

8. Click **Open** to quickly open and view file. *Clicking Open does not save the file to a location. Click Save button to download and save file to a desired location prior to opening. File displays.* 

|                                                   | Nicrosoft Excel - WFServlet                                                                                                    |                                                                                                    |                                                                                  |                                                                                  |                                                                         |                                                                                  |                                                                                                    |
|---------------------------------------------------|----------------------------------------------------------------------------------------------------|----------------------------------------------------------------------------------------------------|----------------------------------------------------------------------------------|----------------------------------------------------------------------------------|-------------------------------------------------------------------------|----------------------------------------------------------------------------------|----------------------------------------------------------------------------------------------------|
| 2                                                 | ] <u>F</u> ile <u>E</u> dit ⊻iew Insert F                                                                                                    | ormat <u>T</u> ools <u>D</u> at                                                                             | a <u>W</u> indow <u>H</u> e                                                      | lp                                                                               |                                                                         |                                                                                  | Type a question for help 👻 🗕 🗗                                                                                                    |
|                                                   | BAAA                                                                                                    | ۵ 🗈 🖏 🖏 🖏 🕫                                                                                                 | L - 🛷   🔊 - I                                                                    | (° -   🧶 Σ - Al                                                                  | X   III 🛷 📀                                                             | 10 - 1                                                                           | B I U   =   🖽 - 🖄 - 🗛 -                                                                                                    |
| -                                                 |                                                                                                    |                                                                                                    | Reply with Chang                                                                 | ges End Review                                                                   |                                                                         |                                                                                  |                                                                                                    |
|                                                   |                                                                                                    | O/D: Test EIO/D U                                                                                           |                                                                                  |                                                                                  | 2                                                                       |                                                                                  |                                                                                                    |
|                                                   | A                                                                                                    | В                                                                                                    | С                                                                                | D                                                                                | E                                                                       | F                                                                                | G                                                                                                    |
| 1                                                 |                                                                                                    |                                                                                                    | 2                                                                                |                                                                                  |                                                                         |                                                                                  |                                                                                                    |
| 2                                                 |                                                                                                    |                                                                                                    |                                                                                  |                                                                                  |                                                                         |                                                                                  |                                                                                                    |
| 3                                                 |                                                                                                    |                                                                                                    |                                                                                  |                                                                                  |                                                                         |                                                                                  | Active IFSP Details by Child R                                                                                                    |
| 4                                                 |                                                                                                    |                                                                                                    |                                                                                  |                                                                                  |                                                                         | Ch                                                                               | ildren Active Between: 07/01/2011 -                                                                                                    |
| 5                                                 |                                                                                                    |                                                                                                    |                                                                                  |                                                                                  |                                                                         |                                                                                  | Municipality: ALL Municipalitie                                                                                                    |
| 6                                                 |                                                                                                    |                                                                                                    |                                                                                  |                                                                                  |                                                                         |                                                                                  |                                                                                                    |
| 7                                                 | Municipality: Albany                                                                                                    |                                                                                                    |                                                                                  |                                                                                  |                                                                         |                                                                                  |                                                                                                    |
|                                                   |                                                                                                    |                                                                                                    |                                                                                  |                                                                                  |                                                                         |                                                                                  |                                                                                                    |
| 8                                                 | Service Coordinator: Car                                                                                                    | olyn Depass                                                                                                 |                                                                                  |                                                                                  |                                                                         |                                                                                  |                                                                                                    |
| 9                                                 | Service Coordinator: Car<br>EIO/D: Test EIO/D User                                                                                                    | olyn Depass                                                                                                 |                                                                                  |                                                                                  |                                                                         |                                                                                  |                                                                                                    |
| 9<br>10                                           | EIO/D: Test EIO/D User                                                                                                    |                                                                                                    |                                                                                  |                                                                                  | 1 ISOD T                                                                |                                                                                  |                                                                                                    |
| 9<br>10                                           |                                                                                                    |                                                                                                    | Referral Date                                                                    | Initial IFSP Date                                                                | Last IFSP Type                                                          | Last IFSP Date                                                                   | Service Type                                                                                                    |
| 9<br>10<br>11                                     | EIO/D: Test EIO/D User<br>Child Name                                                                                                    | Child DOB                                                                                                   |                                                                                  |                                                                                  | 2.                                                                      |                                                                                  |                                                                                                    |
| 9<br>10<br>11<br>12                               | EIO/D: Test EIO/D User                                                                                                    | Child DOB<br>05/19/2009                                                                                     |                                                                                  | Initial IFSP Date<br>07/08/2011<br>07/08/2011                                    | Last IFSP Type<br>Initial<br>Initial                                    | Last IFSP Date<br>07/08/2011<br>07/08/2011                                       | Service Type<br>Speech Language<br>Service Coordination                                                                                               |
| 9<br>10<br>11<br>12                               | EIO/D: Test EIO/D User<br>Child Name<br>Test Child 1                                                                                                    | Child DOB<br>05/19/2009                                                                                     | 05/27/2011                                                                       | 07/08/2011                                                                       | Initial                                                                 | 07/08/2011                                                                       | Speech Language                                                                                                    |
| 9<br>10<br>11<br>12<br>13                         | EIO/D: Test EIO/D User<br>Child Name<br>Test Child 1<br>Test Child 2<br>Test Child 3                                                                                 | Child DOB<br>05/19/2009<br>05/19/2009                                                                       | 05/27/2011                                                                       | 07/08/2011                                                                       | Initial                                                                 | 07/08/2011                                                                       | Speech Language                                                                                                    |
| 9<br>10<br>11<br>12<br>13<br>14<br>15             | EIO/D: Test EIO/D User<br>Child Name<br>Test Child 1<br>Test Child 2<br>Test Child 3<br>Test Child 3                                                                 | Child DOB<br>05/19/2009<br>05/19/2009<br>05/19/2009<br>05/19/2009<br>01/25/2009                             | 05/27/2011<br>05/27/2011<br>05/27/2011<br>10/29/2010                             | 07/08/2011<br>07/08/2011<br>07/08/2011<br>12/08/2010                             | Initial<br>Initial<br>Initial<br>1st Annual                             | 07/08/2011<br>07/08/2011<br>07/08/2011<br>01/25/2012                             | Speech Language<br>Service Coordination<br>Special Instruction<br>Non-physician Supplemental Eval - OT                                                |
| 9<br>10<br>11<br>12<br>13                         | EIO/D: Test EIO/D User<br>Child Name<br>Test Child 1<br>Test Child 2<br>Test Child 3<br>Test Child 3                                                                 | Child DOB<br>05/19/2009<br>05/19/2009<br>05/19/2009<br>05/19/2009<br>01/25/2009                             | 05/27/2011<br>05/27/2011<br>05/27/2011                                           | 07/08/2011<br>07/08/2011<br>07/08/2011                                           | Initial<br>Initial<br>Initial                                           | 07/08/2011<br>07/08/2011<br>07/08/2011                                           | Speech Language<br>Service Coordination<br>Special Instruction                                                                                        |
| 9<br>10<br>11<br>12<br>13<br>14<br>15             | EIO/D: Test EIO/D User<br>Child Name<br>Test Child 1<br>Test Child 2<br>Test Child 3<br>Test Child 3<br>Test Child 4<br>Test Child 5                                 | Child DOB<br>05/19/2009<br>05/19/2009<br>05/19/2009<br>01/25/2009<br>01/25/2009                             | 05/27/2011<br>05/27/2011<br>05/27/2011<br>10/29/2010                             | 07/08/2011<br>07/08/2011<br>07/08/2011<br>12/08/2010                             | Initial<br>Initial<br>Initial<br>1st Annual                             | 07/08/2011<br>07/08/2011<br>07/08/2011<br>01/25/2012                             | Speech Language<br>Service Coordination<br>Special Instruction<br>Non-physician Supplemental Eval - OT                                                |
| 9<br>10<br>11<br>12<br>13<br>14<br>15<br>16<br>17 | EIO/D: Test EIO/D User<br>Child Name<br>Test Child 1<br>Test Child 2<br>Test Child 3<br>Test Child 4<br>Test Child 5                                                 | Child DOB<br>05/19/2009<br>05/19/2009<br>05/19/2009<br>01/25/2009<br>01/25/2009<br>01/25/2009               | 05/27/2011<br>05/27/2011<br>05/27/2011<br>10/29/2010<br>10/29/2010               | 07/08/2011<br>07/08/2011<br>07/08/2011<br>12/08/2010<br>12/08/2010               | Initial<br>Initial<br>Initial<br>1st Annual<br>1st Annual               | 07/08/2011<br>07/08/2011<br>07/08/2011<br>01/25/2012<br>01/25/2012               | Speech Language<br>Service Coordination<br>Special Instruction<br>Non-physician Supplemental Eval - OT<br>Service Coordination                        |
| 9<br>10<br>11<br>12<br>13<br>14<br>15<br>16<br>17 | EIO/D: Test EIO/D User<br>Child Name<br>Test Child 1<br>Test Child 2<br>Test Child 3<br>Test Child 3<br>Test Child 4<br>Test Child 5<br>Test Child 6<br>Test Child 7 | Child DOB<br>05/19/2009<br>05/19/2009<br>05/19/2009<br>01/25/2009<br>01/25/2009<br>01/25/2009<br>01/25/2009 | 05/27/2011<br>05/27/2011<br>05/27/2011<br>10/29/2010<br>10/29/2010<br>10/29/2010 | 07/08/2011<br>07/08/2011<br>07/08/2011<br>12/08/2010<br>12/08/2010<br>12/08/2010 | Initial<br>Initial<br>Initial<br>Ist Annual<br>Ist Annual<br>Ist Annual | 07/08/2011<br>07/08/2011<br>07/08/2011<br>01/25/2012<br>01/25/2012<br>01/25/2012 | Speech Language<br>Service Coordination<br>Special Instruction<br>Non-physician Supplemental Eval - OT<br>Service Coordination<br>Special Instruction |

9. Selecting HTML as the Output Format will open the report in a HTML Page. Report Displays

| e Edit Vi | iew Favorites        | Tools Help       |                         |                        |                        |                        |                                                   |                      |                        | Lir                    | nks |
|-----------|----------------------|------------------|-------------------------|------------------------|------------------------|------------------------|---------------------------------------------------|----------------------|------------------------|------------------------|-----|
| Municipal | lity: Albany         |                  |                         |                        |                        | Active Be              | <b>ld Listing E</b><br>tween: 04,<br>icipality: A | /21/1960 -           | 10/21/2008             | 3                      | ſ   |
| ID Num    | <u>Child</u><br>Name | <u>Child DOB</u> | <u>Referral</u><br>Date | <u>Initial</u><br>IFSP | <u>First</u><br>Review | <u>First</u><br>Annual | Second<br>Review                                  | <u>2nd</u><br>Annual | <u>Third</u><br>Review | <u>Third</u><br>Annual |     |
| 11289     | Janett<br>Jackson    | 12/12/2007       | 12/10/2008              | 01/24/2009             | 07/24/2009             | 01/24/2010             | 07/24/2010                                        |                      |                        |                        |     |
| 11301     | Fred<br>Savage       | 05/12/2008       | 12/10/2008              | 01/24/2009             | 07/24/2009             | 01/24/2010             | 07/24/2010                                        | 01/24/2011           | 07/24/2011             | 01/24/2012             |     |
| 17920     | Bette<br>Midler      | 05/12/2008       | 12/17/2008              | 01/31/2009             | 07/31/2009             | 01/31/2010             | 07/31/2010                                        | 01/31/2011           | 07/31/2011             | 01/31/2012             |     |
| 20738     | Thomas<br>Hanks      | 05/30/2005       | 12/22/2008              | 02/05/2009             | 08/05/2009             | 02/05/2010             | 08/05/2010                                        | 02/05/2011           | 08/05/2011             | 02/05/2012             |     |
| 257       | Jenna<br>Saubier     | 01/01/2008       | 09/17/2008              | 11/01/2008             | 05/01/2009             | 11/01/2009             | 05/01/2010                                        | 11/01/2010           | 05/01/2011             | 11/01/2011             |     |
| 30000001  | Anna<br>Small        | 01/01/2007       | 06/02/2007              | 07/17/2007             | 12/02/2007             | 07/16/2008             | 01/15/2009                                        | 06/26/2009           |                        |                        |     |
| 3074      | Sarah<br>Beara       | 01/03/2008       | 10/10/2008              | 11/24/2008             | 05/24/2009             | 11/24/2009             | 05/24/2010                                        | 11/24/2010           | 05/24/2011             | 11/24/2011             |     |
| 32513     | Tina<br>Turner       | 12/12/2008       | 01/07/2009              | 02/21/2009             | 08/21/2009             | 02/21/2010             | 08/21/2010                                        | 02/21/2011           | 08/21/2011             |                        |     |
| 33025     | John John            | 01/02/2007       | 01/09/2009              | 02/23/2009             | 08/23/2009             | 02/23/2010             | 08/23/2010                                        | 02/23/2011           | 08/23/2011             | 02/23/2012             |     |
| 3402      | Susan                | 05/12/2008       | 10/21/2008              | 12/05/2008             | 06/05/2009             | 12/05/2009             | 06/05/2010                                        | 12/05/2010           | 06/05/2011             | 12/05/2011             |     |

Use vertical and horizontal scroll bars or **Page Up** and **Page Dn** keys to move around and view Report details.

- 10. Select File, Print... from the Internet Browser Menu Bar. Report prints.
- 11. Click the **Close** button to close all open windows and return to the NYEIS.

## **AD-HOC REPORTS**

Users *must* have access to Reports in order to access ad-hoc reports. Providers do not have access to Ad-hoc Reports.

#### **Running Ad-Hoc Reports**

1. Display User Home Page.

| A Carly Manual of Far                   | New Task   Ne                                | w Activity                                            |          | O Home O Inbox                                                                  | • My Calendar | O My Cases | Search O | About OL | og Out |
|-----------------------------------------|----------------------------------------------|-------------------------------------------------------|----------|---------------------------------------------------------------------------------|---------------|------------|----------|----------|--------|
| navigation<br>O Home<br>O Inbox         | Welcome to t                                 | ention Official Designee<br>he New York Early Interve |          |                                                                                 |               |            |          |          | ?      |
| O My Cases<br>O My Calendar<br>O Search | My Shortcut<br>Create Referr<br>Registration |                                                       |          | Search<br>Child<br>Service Providers                                            |               |            |          |          |        |
| • Registration                          | Export IFSP I<br>Import IFSP I<br>Reports    |                                                       |          | <u>Referral Sources</u><br><u>Provider Claims</u><br><u>Third Party Insuran</u> | <u></u>       |            |          |          |        |
| recent items                            |                                              |                                                       |          | <u>Service Authorizatio</u><br><u>Vendors</u>                                   | ins           |            |          |          |        |
|                                         | My Tasks<br><u>Task</u>                      | Subject                                               | Deadline | My Calendar<br>Start Date                                                       | Subject       |            |          |          |        |
|                                         |                                              |                                                       |          |                                                                                 |               |            |          |          |        |
|                                         |                                              |                                                       |          |                                                                                 |               |            |          |          |        |
|                                         |                                              |                                                       |          |                                                                                 |               |            |          |          |        |
|                                         |                                              |                                                       |          |                                                                                 |               |            |          |          |        |

- 2. Click <u>Reports</u> link under My Shortcuts section. WebFOCUS Business Intelligence Dashboard page displays with several Available Views containing multiple groupings for Reports.
- 3. Select from one of the following Available Views: DOH Fiscal Group Reports, Municipality Fiscal Group Reports, Municipality Program Group Reports and DOH Program Group Reports.

| A Sarty Komeny                                                 | Logoff   Tree   Tools   Recent   Favorites   Views   L      |
|----------------------------------------------------------------|-------------------------------------------------------------|
| A Marine Street                                                |                                                             |
|                                                                |                                                             |
| New Yo                                                         | rk Early Intervention System - Municipality Program Reports |
| Common Reports                                                 | 06 Common Program Reports                                   |
| Child Listing By Provider and Agency Report                    | Caseload By Service Coord                                   |
| Children Served Listing by Provider Report                     | EIOD Caseload                                               |
| Children without Medicaid or Insurance Summary                 | Caseload By Provider                                        |
| Medicaid Enrolled Children Report                              | AL-Risk Child Information Listing                           |
| Respite Allocation Report                                      | At-Risk Child Listing By Primary Care Physician             |
| EIO Authorized Billing Waivers Report                          | Child Count by Provider                                     |
| Service Utilization by Child Report                            | Child Count by Services Received                            |
| Aged Invoices Report                                           | Child Information Listing                                   |
| Active Insurance Carrier Listing Report                        | Child Listing By El Event Due                               |
| Mailing Labels Free Text Report                                | Child List By Primary Care Physician                        |
| Mailing Labels Search Report                                   | Child Listing by Transition                                 |
| Uninsured Children Summary Report                              | Ohild Profile                                               |
| Program Summary Report                                         | Children with Pending IFSP's                                |
| Program Summary Report - Referrals to Services Received Report | First Evaluation Results                                    |
| Contracted Provider Listing Report                             | Transition Event Details by Child                           |
| Provider Contract Expiration Report                            | Service Authorizations Without Rendering Provider           |
|                                                                | Active IFSP Details Listing by Child                        |
|                                                                | El Services on IFSP                                         |
|                                                                | Late Initial IFSP                                           |
|                                                                | Population-Based Rate of Participation                      |
|                                                                | Reason for IFSP Delay                                       |
|                                                                | Services with no Provider Assigned                          |
|                                                                | Census Tract Analysis                                       |
|                                                                | El Employed and Contracted Personnel                        |
|                                                                | Closures by Age                                             |
|                                                                | Reasons For Closure Summary                                 |
|                                                                | El Program Summary by Setting/Age                           |
|                                                                | El Program Summary by Setting/Race/Ethnicity                |

4. Click Tree in the heading. A Pop-Up page is displayed that shows the **Domain Tree. Domain** is a method used by **WebFocus** to group reports and

provide secure access. Notice that there is a domain for ad-hoc. Under the ad-hoc domain there are 4 folders entitled:

- Standard Reports
- Reporting Objects
- My Reports
- Shared Reports

In order to create a new ad-hoc report, click on the **Reporting Objects** folder and open it up. **Reporting Objects** are pre-defined views of NYEIS data that can be utilized to generate ad-hoc reports. Reporting Objects are usually created by application/database developers who understand the data and how it is structured. **Reporting Objects** enable ad-hoc users to focus on the information they want and how to present it without needing to understand the database structure and how to navigate in it.

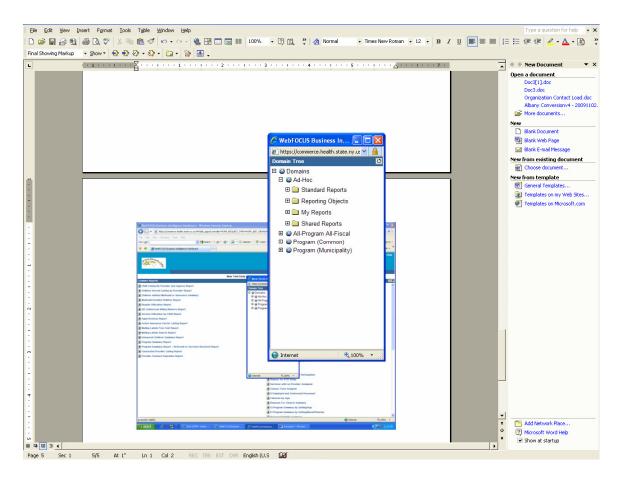

5. Click on the **Reporting Objects** folder. The folder is opened to display sub-folders under **Reporting Objects**. The sub-folders are used to group reporting objects into logical topics or areas of interest. Under each sub-folder there are one or more reporting objects.

|                                                |                            | Logoff   Tree   Recent   Favorites   Views   Ui |
|------------------------------------------------|----------------------------|-------------------------------------------------|
| A cardo secondo de la                          | https://commerce.h □ ×     |                                                 |
|                                                | Domain Tree [15]           |                                                 |
| New York Early                                 | 🗆 🥝 Domains 👘 🔼            | iscal Reports                                   |
| Common Reports                                 | 🗆 🥥 Ad-Hoc                 | ports                                           |
| Child Listing By Provider and Agency           | 🖽 🚞 Standard Reports       | Listing                                         |
|                                                | 🗆 🔲 Reporting Objects      | h Listing                                       |
| Children Served Listing by Provider            | 🕀 🦳 Ago at Referral        | y Medicaid                                      |
| Children without Medicaid or Insurance Summary | - •                        | iy SDOH                                         |
| Medicaid Enrolled Children                     |                            | h Details by Provider                           |
| Respite Allocation                             | 🗆 🧰 Child Profile          |                                                 |
| EIO Authorized Billing Waivers                 | Child Profile              | es Vouchers                                     |
| Service Utilization by Child                   | 🛐 View Child Profile       | redicaid Claims History                         |
| Aged Invoices                                  | 🗉 🧰 Dimension              | h by Insurance Carrier                          |
| Active Insurance Carrier List                  | 🗉 🪞 Fact                   |                                                 |
| Mailing Labels Free Text Report                | 🗉 🚞 Test                   | ice Claims                                      |
| Municipality Fiscal Reports                    | 🗉 🚞 Test2                  | ce Claims Status                                |
| E.I. Billing Medicaid Transportation           | 🖽 🧰 My Reports             | ce Claims Summary by Carrier                    |
| Paper Remittance Providers                     | 🗉 🚞 Shared Reports 🗕       | ce Claims Summary                               |
|                                                | 🗉 🥝 All-Program All-Fiscal | laims                                           |
|                                                | H A Fiscal (Common)        | nventory                                        |
|                                                | A Internet                 |                                                 |
|                                                | El Cost Analys             | STS .                                           |
|                                                | Open Balance               | Report by Insurance Company with Aging          |
|                                                | Provider Cost              | Analysis (With Annual Totals)                   |
|                                                | Provider Cost              | Analysis (With Monthly Totals)                  |
|                                                | Provider Cost              | Analysis (With Quarterly Totals)                |

6. Right click on **View Child Profile.** A pop-up appears displaying different tools that can be used to create reports. **Report Assistant** is utilized by ad-hoc users to create reports.

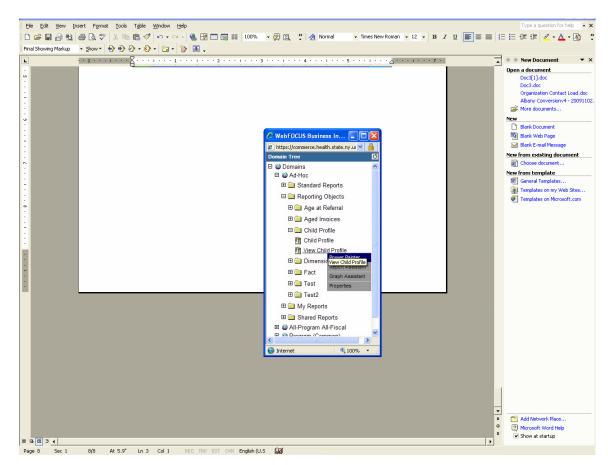

- 7. Click on the **Report Assistant** link in the drop-down menu. **Report Assistant** is launched. **Report Assistant's** interface is a tabbed display that addresses the areas of:
  - Field Selection
  - Report Headings
  - Selection Criteria
  - Report Options

The field selection tab allows a user to select the fields from the **Reporting Object** that will be used in the report. The user can also define summing, report totaling and sorting options.

| Run Run deferred Help About Q            | uit                               |           |                    |                        |                                             |                   | R                                                                                                    | eporting from file: V | IEW_CHILD_PROFI. |
|------------------------------------------|-----------------------------------|-----------|--------------------|------------------------|---------------------------------------------|-------------------|----------------------------------------------------------------------------------------------------|-----------------------|------------------|
| Field selection Report headings          | Selection criteria Report options |           |                    |                        |                                             |                   |                                                                                                    |                       |                  |
|                                          |                                   |           |                    |                        |                                             | Report fields     |                                                                                                    |                       |                  |
| Available fields:                        |                                   |           |                    | New<br>define<br>field | Edit Delete<br>define define<br>field field | Add grand totals  | blay options                                                                                                    | 🔁 Sort across         | <u>,e</u> X 🛧    |
| lame A                                   | Alias                             | Format    | Segment            |                        |                                             | Add a row total c |                                                                                                    |                       |                  |
| ACTIVEFROMDATE                           | ACTIVEFROMDATE                    | HYYMDS    | VIEW_CHILD_PROFILE |                        | ^                                           |                   | order the second second s |                       |                  |
| - ACTIVEFROMDATEKEY                      | ACTIVEFROMDATEKEY                 | P20       | VIEW_CHILD_PROFILE |                        |                                             |                   |                                                                                                    |                       |                  |
| <ul> <li>ALTERNATECONTACTNAME</li> </ul> | ALTERNATECONTACTNAME              | A80V      | VIEW_CHILD_PROFILE |                        |                                             | it Sort by        | ₂s×⊅≠                                                                                                    | Sum O Print           | NE 🔮 🔀 🗲         |
| - BILINGUALADDON                         | BILINGUALADDON                    | A1        | VIEW_CHILD_PROFILE |                        |                                             |                   |                                                                                                    |                       |                  |
| <ul> <li>BIRTHCOUNTY</li> </ul>          | BIRTHCOUNTY                       | A150V     | VIEW_CHILD_PROFILE |                        |                                             |                   |                                                                                                    |                       |                  |
| - BIRTHHOSPITAL                          | BIRTHHOSPITAL                     | A30V      | VIEW_CHILD_PROFILE |                        |                                             |                   |                                                                                                    |                       |                  |
| - BIRTHSTATE                             | BIRTHSTATE                        | A150V     | VIEW_CHILD_PROFILE |                        |                                             |                   |                                                                                                    |                       |                  |
| - CHILDDOB                               | CHILDDOB                          | HYYMDS    | VIEW_CHILD_PROFILE |                        |                                             |                   |                                                                                                    |                       |                  |
| - CHILDFIRSTNAME                         | CHILDFIRSTNAME                    | A30V      | VIEW_CHILD_PROFILE |                        |                                             |                   |                                                                                                    |                       |                  |
| - CHILDKEY                               | CHILDKEY                          | P20       | VIEW_CHILD_PROFILE |                        |                                             |                   |                                                                                                    |                       |                  |
| CHILDLASTNAME                            | CHILDLASTNAME                     | A50V      | VIEW_CHILD_PROFILE |                        |                                             |                   |                                                                                                    |                       |                  |
| - CHILDMEDICAIDCIN                       | CHILDMEDICAIDCIN                  | A30V      | VIEW_CHILD_PROFILE |                        |                                             |                   |                                                                                                    |                       |                  |
| - CHILDNAME                              | CHILDNAME                         | A80V      | VIEW_CHILD_PROFILE |                        |                                             |                   |                                                                                                    |                       |                  |
| - CHILDREFERENCENUMBER                   | CHILDREFERENCENUMBER              | A30V      | VIEW_CHILD_PROFILE |                        |                                             |                   |                                                                                                    |                       |                  |
| - CHILDSMOTHERDOB                        | CHILDSMOTHERDOB                   | HYYMDS    | VIEW_CHILD_PROFILE |                        |                                             |                   |                                                                                                    |                       |                  |
| - CHILDSSN                               | CHILDSSN                          | A12V      | VIEW_CHILD_PROFILE |                        |                                             |                   |                                                                                                    |                       |                  |
| - CLINICALJUDGEMENTFLAG                  | CLINICALJUDGEMENTFLAG             | A1        | VIEW_CHILD_PROFILE |                        |                                             |                   |                                                                                                    |                       |                  |
| COREEVALPROVIDERNPI                      | COREEVALPROVIDERNPI               | A30V      | VIEW_CHILD_PROFILE |                        |                                             |                   |                                                                                                    |                       |                  |
| COREEVALPROVIDERREFNUM                   | COREEVALPROVIDERREFNUM            | A18V      | VIEW CHILD PROFILE |                        |                                             |                   |                                                                                                    |                       |                  |
| COREEVALPROVIDERREGNAME                  | COREEVALPROVIDERREGNAME           | A50V      | VIEW CHILD PROFILE |                        |                                             |                   |                                                                                                    |                       |                  |
| COREEVALPROVIDERSSNEIN                   | COREEVALPROVIDERSSNEIN            | A18V      | VIEW CHILD PROFILE |                        |                                             |                   |                                                                                                    |                       |                  |
| COREEVALPROVIDERTYPE                     | COREEVALPROVIDERTYPE              | A150V     | VIEW_CHILD_PROFILE |                        |                                             |                   |                                                                                                    |                       |                  |
| COREEVALSERVICEAUTHKEY                   | COREEVALSERVICEAUTHKEY            | P20       | VIEW CHILD PROFILE |                        |                                             |                   |                                                                                                    |                       |                  |
| CPSEELIGIBLECODE                         | CPSEELIGIBLECODE                  | A10V      | VIEW CHILD PROFILE |                        |                                             |                   |                                                                                                    |                       |                  |
| - CPSEMEETINGCODE                        | CPSEMEETINGCODE                   | A10V      | VIEW CHILD PROFILE |                        |                                             |                   |                                                                                                    |                       |                  |
|                                          | Displaying fiel                   |           |                    |                        | -                                           | 2                 |                                                                                                    |                       |                  |
| Hide - Field list searching              | bioping not                       | 401112010 |                    | _                      |                                             | 1                 |                                                                                                    |                       |                  |
| Pattern search:                          |                                   |           |                    |                        |                                             |                   |                                                                                                    |                       |                  |
| By: Name                                 |                                   |           | ~                  |                        |                                             | Hide - Field op   | tions                                                                                                    |                       |                  |
| by. Name                                 |                                   |           |                    |                        |                                             |                   |                                                                                                    |                       |                  |
|                                          |                                   |           |                    |                        | ≥                                           | ]                 |                                                                                                    |                       |                  |
| Hide - Available Objects                 |                                   |           |                    |                        |                                             | 1                 | No option                                                                                                    | s available           |                  |
| -                                        |                                   |           |                    |                        |                                             | Coloct o ro       |                                                                                                    |                       | ave to pot it    |
| Name 🛆 Type                              |                                   |           |                    |                        |                                             | Select a re       | port field from                                                                                                    |                       | ove to set its   |
|                                          |                                   |           |                    |                        |                                             |                   | option                                                                                                    | is here               |                  |
|                                          |                                   |           |                    |                        |                                             |                   |                                                                                                    |                       |                  |
|                                          |                                   |           |                    |                        |                                             |                   |                                                                                                    |                       |                  |

The Report Headings tab is where users can set the Page Headings and Footings for the ad-hoc report.

| In Run deferred Help About Quit Reporting from file: VIEW_CHILD_PR |                                   |             |                      |                                           |              |  |  |
|--------------------------------------------------------------------|-----------------------------------|-------------|----------------------|-------------------------------------------|--------------|--|--|
| Field selection Report headings                                    | Selection criteria Report options |             |                      |                                           |              |  |  |
|                                                                    |                                   |             | A predefined WebFO   | CUS Style Sheet is in effect              |              |  |  |
| · · · · · · · · · · · · · · · · · · ·                              |                                   |             |                      |                                           |              |  |  |
|                                                                    |                                   |             |                      |                                           |              |  |  |
|                                                                    |                                   |             |                      | New Edit Delete                           | Page heading |  |  |
| Available fields:                                                  |                                   |             |                      | define define define<br>field field field | Hide         |  |  |
| lame A                                                             | Alias                             | Format      | Segment              |                                           |              |  |  |
| ACTIVEFROMDATE                                                     | ACTIVEFROMDATE                    | HYYMD       | S VIEW_CHILD_PROFILE | ^                                         | Field list   |  |  |
| ACTIVEFROMDATEKEY                                                  | ACTIVEFROMDATEKEY                 | P20         | VIEW_CHILD_PROFILE   |                                           | ST           |  |  |
| ALTERNATECONTACTNAME                                               | ALTERNATECONTACTNAME              | A80V        | VIEW_CHILD_PROFILE   |                                           |              |  |  |
| BILINGUALADDON                                                     | BILINGUALADDON                    | A1          | VIEW_CHILD_PROFILE   |                                           |              |  |  |
| BIRTHCOUNTY                                                        | BIRTHCOUNTY                       | A150V       | VIEW_CHILD_PROFILE   |                                           |              |  |  |
| <ul> <li>BIRTHHOSPITAL</li> </ul>                                  | BIRTHHOSPITAL                     | A30V        | VIEW_CHILD_PROFILE   |                                           |              |  |  |
| BIRTHSTATE                                                         | BIRTHSTATE                        | A150V       | VIEW_CHILD_PROFILE   |                                           |              |  |  |
| - CHILDDOB                                                         | CHILDDOB                          | HYYMD       | S VIEW_CHILD_PROFILE |                                           |              |  |  |
| - CHILDFIRSTNAME                                                   | CHILDFIRSTNAME                    | A30V        | VIEW_CHILD_PROFILE   |                                           |              |  |  |
| - CHILDKEY                                                         | CHILDKEY                          | P20         | VIEW_CHILD_PROFILE   |                                           |              |  |  |
| - CHILDLASTNAME                                                    | CHILDLASTNAME                     | A50V        | VIEW_CHILD_PROFILE   |                                           |              |  |  |
| <ul> <li>CHILDMEDICAIDCIN</li> </ul>                               | CHILDMEDICAIDCIN                  | A30V        | VIEW_CHILD_PROFILE   |                                           |              |  |  |
| - CHILDNAME                                                        | CHILDNAME                         | A80V        | VIEW_CHILD_PROFILE   |                                           |              |  |  |
| CHILDREFERENCENUMBER                                               | CHILDREFERENCENUMBER              | A30V        | VIEW_CHILD_PROFILE   |                                           |              |  |  |
| CHILDSMOTHERDOB                                                    | CHILDSMOTHERDOB                   | HYYMD       | S VIEW_CHILD_PROFILE |                                           |              |  |  |
| - CHILDSSN                                                         | CHILDSSN                          | A12V        | VIEW_CHILD_PROFILE   |                                           |              |  |  |
| CLINICALJUDGEMENTFLAG                                              | CLINICALJUDGEMENTFLAG             | A1          | VIEW_CHILD_PROFILE   |                                           |              |  |  |
| COREEVALPROVIDERNPI                                                | COREEVALPROVIDERNPI               | A30V        | VIEW_CHILD_PROFILE   |                                           |              |  |  |
| <ul> <li>COREEVALPROVIDERREFNUM</li> </ul>                         | COREEVALPROVIDERREFNUM            | A18V        | VIEW_CHILD_PROFILE   |                                           |              |  |  |
| <ul> <li>COREEVALPROVIDERREGNAME</li> </ul>                        | COREEVALPROVIDERREGNAME           | A50V        | VIEW_CHILD_PROFILE   |                                           |              |  |  |
| COREEVALPROVIDERSSNEIN                                             | COREEVALPROVIDERSSNEIN            | A18V        | VIEW_CHILD_PROFILE   |                                           |              |  |  |
| - COREEVALPROVIDERTYPE                                             | COREEVALPROVIDERTYPE              | A150V       | VIEW_CHILD_PROFILE   |                                           |              |  |  |
| <ul> <li>COREEVALSERVICEAUTHKEY</li> </ul>                         | COREEVALSERVICEAUTHKEY            | P20         | VIEW_CHILD_PROFILE   |                                           |              |  |  |
| - CPSEELIGIBLECODE                                                 | CPSEELIGIBLECODE                  | A10V        | VIEW_CHILD_PROFILE   |                                           | Page footing |  |  |
| - CPSEMEETINGCODE                                                  | CPSEMEETINGCODE                   | A10V        | VIEW_CHILD_PROFILE   |                                           |              |  |  |
| - CPSEMEETINGDATE                                                  | CPSEMEETINGDATE                   | HYYMD       | S VIEW_CHILD_PROFILE |                                           |              |  |  |
| 000511557110004750                                                 | Displaying field                  | s: 1.123 of | 123                  | <u>×</u>                                  |              |  |  |
| Hide - Field list searching                                        | oroproying netu                   |             |                      |                                           |              |  |  |
| Pattern search:                                                    |                                   |             |                      |                                           |              |  |  |
| By: Name                                                           |                                   |             | ~                    |                                           |              |  |  |
|                                                                    |                                   |             |                      | →                                         |              |  |  |

The Selection Criteria tab is used to determine whether data will only be displayed if it meets certain criteria. For example, a report might be based on a calendar year and dates in the Reporting Object would be compared to determine if it should be displayed.

| ACTIVEFROMDATE     ACTIVEFROMDATE     ACTIVEFROM     ACTIVEFROMDATE     ACTIVEFROMDATE     ACTIVEFROM     ACTIVEFROM     ACTIVEFROM     ACTIVEFROM     ACTIVEFROM     ACTIVEFROM     ACTIVEFROM     ACTIVEFROM     ACTIVE     VEN_CHILD_RROFLE     ACTIVE     ACTIVEFROM     ACTIVE     VEN_CHILD_RROFLE     ACTIVE     ACTIVEFROM     ACTIVE     VEN_CHILD_RROFLE     ACTIVE     ACTIVEFROM     ACTIVE     VEN_CHILD_RROFLE     ACTIVE     ACTIVEFROM     ACTIVEFROM     ACTIVE     VEN_CHILD_RROFLE     ACTIVE     ACTIVEFROM     ACTIVE     VEN_CHILD_RROFLE     ACTIVE     ACTIVEFROM     ACTIVE     VEN_CHILD_RROFLE     ACTIVE     ACTIVEFROM     ACTIVE     VEN_CHILD_RROFLE     ACTIVEFROM     ACTIVE     VEN_CHILD_RROFLE     ACTIVEFROM     ACTIVE     VEN_CHILD_RROFLE     ACTIVEFROM     ACTIVE     VEN_CHILD_RROFLE     ACTIVEFROM     ACTIVE     VEN_CHILD_RROFLE     ACTIVEFROM     ACTIVE     VEN_CHILD_RROFLE     ACTIVEFROM     ACTIVE     VEN_CHILD_RROFLE     ACTIVE     A                                                                                                    | Run Run deferred Help About Q              | uit                               |              |                      |        |        |        | Re                    | porting from file: VIEW_CHILD_PROFI. |
|----------------------------------------------------------------------------------------------------|--------------------------------------------|-----------------------------------|--------------|----------------------|--------|--------|--------|-----------------------|--------------------------------------|
| Arabish feits:       Image / Alas       Formal Segment         Arabish feits:       Alas       Formal Segment         Arabish feits:       Arabish feits:       Formal Segment         Arabish feits:       Arabish feits:       Formal Segment         Arabish feits:       Arabish feits:       Formal Segment         Arabish feits:       Arabish feits:       Formal Segment         Arabish feits:       Arabish feits:       Formal Segment         Arabish feits:       Arabish feits:       Formal Segment         Arabish feits:       Arabish feits:       Formal Segment         Arabish feits:       Arabish feits:       Formal Segment         Arabish feits:       Arabish feits:       Formal Segment         Arabish feits:       Arabish feits:       Formal Segment         Arabish feits:       Arabish feits:       Formal Segment         Arabish feits:       Arabish feits:       Arabish feits:         Arabish feits:       Arabish feits:       Arabish feits:         Arabish feits:       Arabish feits:       Arabish feits:         Arabish feits:       Arabish feits:       Arabish feits:         Arabish feits:       Arabish feits:       Arabish feits:         Arabish feits:       Arabish feits:       Arab                                                                                                    | Field selection Report headings            | Selection criteria Report options |              |                      |        |        |        |                       |                                      |
| Available field:        <                                                                                                    |                                            |                                   |              |                      |        |        |        |                       |                                      |
| A ACTIVETRANIDATE ACTIVETRONIDATEKEY ACTIVETRONIDATEKEY P20 VEV,CHLD_RROFLE ALTRUNCTOCHTALABOON BUNDALADOON A1 VEV,CHLD_RROFLE BINTOUNTY BISTHODUTY A150V VEV,CHLD_RROFLE BISTHODUTY BISTHODUTY BISTHODUTY A150V VEV,CHLD_RROFLE BISTHODUTY CHLDDOB HYYIDS VEV,CHLD_RROFLE BISTHODUTY CHLDDOB HYYIDS VEV,CHLD_RROFLE CHLDOB CHLDDOB HYYIDS VEV,CHLD_RROFLE CHLDASTNALE CHLDASTNALE CHLD                                                                                                    | Available fields:                          |                                   |              |                      | define | define | define | Delete checked items: |                                      |
| - CONTENT AND A CONTRACTIONAL CONTRACTOR AND A CONTRACTOR AND A CONT                                                                                                    | Name A                                     | Alias                             | Format       | Segment              |        |        |        |                       |                                      |
| ALTERNATECONTACTIONNE ALTERNATECONTACTIONNE ABOV VENUCHLD_PROFILE<br>BINDOUNT' BINNEALADDON AI VENUCHLD_PROFILE<br>BINTCOUNT' BINNEALADDON AI VENUCHLD_PROFILE<br>BINTCOUNT' BINNEALADDON AI VENUCHLD_PROFILE<br>BINTCOUNT' BINNEATE ABOV VENUCHLD_PROFILE<br>BINTEATE BINNEATE ABOV VENUCHLD_PROFILE<br>BINTEATE BINNEATE ABOV VENUCHLD_PROFILE<br>BINTEATE BINNEATE ABOV VENUCHLD_PROFILE<br>HUDDAST UNLERSTIANE CHLDRESTIALE ABOV VENUCHLD_PROFILE<br>HUDDASTANE CHLDRESTIANE ABOV VENUCHLD_PROFILE<br>HUDDASTANE CHLDRESTIANE ABOV VENUCHLD_PROFILE<br>HUDDASTANE CHLDRESTIANE ABOV VENUCHLD_PROFILE<br>HUDDASTANE CHLDRESTIANE ABOV VENUCHLD_PROFILE<br>HUDDASTANE CHLDRESTIANE ABOV VENUCHLD_PROFILE<br>HUDDASTANE CHLDRESTIANE ABOV VENUCHLD_PROFILE<br>HUDDASTANE CHLDRESTIANE ABOV VENUCHLD_PROFILE<br>HUDDASTANE CHLDRESTERNICENUMER ABOV VENUCHLD_PROFILE<br>HUDDASTANE CHLDRESTERNICENUMER ABOV VENUCHLD_PROFILE<br>HUDDASTANE CHLDRESTERNICENUMER ABOV VENUCHLD_PROFILE<br>HUDDASTANE CHLDRESTERNICENUMER ABOV VENUCHLD_PROFILE<br>HUDDASTANE CONSERVALING VERSIENTER ABOV VENUCHLD_PROFILE<br>HUDDASTANE CONSERVALING VERSIENTER ABOV VENUCHLD_PROFILE<br>HUDDASTANE CONSERVALING VERSIENTER ABOV VENUCHLD_PROFILE<br>HUDDASTANE CONSERVALING VERSIENTER ABOV VENUCHLD_PROFILE<br>HUDDASTANE CONSERVALING VERSIENTER ABOV VENUCHLD_PROFILE<br>HUDDASTANE CONSERVALING VERSIENTER ABOV VENUCHLD_PROFILE<br>HUDDASTANE CONSERVALING VERSIENTER ABOV VENUCHLD_PROFILE<br>HUDDASTANE CONSERVALING VERSIENTER ABOV VENUCHLD_PROFILE<br>HUDDASTANE CONSERVALING VERSIENTER ABOV VENUCHLD_PROFILE<br>HUDDASTANE<br>HUDDASTANE CONSERVALING VERSIENTER ABOV VENUCHLD_PROFILE<br>HUDDASTANE<br>HUDDASTANE CONSERVALING VERSIENTER ABOV VENUCHLD_PROFILE<br>HUDDASTANE<br>HUDDASTANE CONSERVALING VERSIENTER ABOV VENUCHLD_PROFILE<br>HUDDASTANE<br>HUDDASTAN | - ACTIVEFROMDATE                           | ACTIVEFROMDATE                    | HYYMD        | S VIEW_CHILD_PROFILE |        |        | ^      |                       |                                      |
| BUNGUALADDONI BUNGUALADDONI AI VEN, CHLD, PROFLE BRTHOSHTAL BRTHOUTY AISOV VEN, CHLD, PROFLE BRTHOSHTAL BRTHOSHTAL A30V VEN, CHLD, PROFLE BRTHOSHTAL BRTHOSHTAL A30V VEN, CHLD, PROFLE CHLDODS CHLDDBS HYVYIGS VEN, CHLD, PROFLE CHLDORS CHLDDBS HYVYIGS VEN, CHLD, PROFLE CHLDRAFTIAL CHLDAFSTNAME A30V VEN, CHLD, PROFLE CHLDRAFTIANE CHLDAFSTNAME A30V VEN, CHLD, PROFLE CHLDRAFTIANE CHLDAFSTNAME A30V VEN, CHLD, PROFLE CHLDRAFTIANE CHLDAFSTNAME A30V VEN, CHLD, PROFLE CHLDRAFTIANE CHLDAFSTNAME A30V VEN, CHLD, PROFLE CHLDRAFTIANE CHLDAFSTNAME A30V VEN, CHLD, PROFLE CHLDRAFTIANE CHLDAFSTNAME A30V VEN, CHLD, PROFLE CHLDRAFTIANE CHLDAFSTNAME A30V VEN, CHLD, PROFLE CHLDRAFTIANE CHLDAFSTNAME A30V VEN, CHLD, PROFLE CHLDRAFTIANE CHLDAFSTRAME A30V VEN, CHLD, PROFLE CHLDRAFTIANE CHLDAFSTRAME A30V VEN, CHLD, PROFLE CHLDRAFTIANE CHLDAFSTRAME A30V VEN, CHLD, PROFLE CHLDRAFTIANE CHLDAFSTRAME A30V VEN, CHLD, PROFLE CHLDRAFTIANE CHLDAFSTRAME A30V VEN, CHLD, PROFLE CHLDRAFTIANE CHLDAFSTRAME A30V VEN, CHLD, PROFLE CHLDRAFTIANE CHLDAFSTRAME A30V VEN, CHLD, PROFLE CHLDRAFTIANE CHLDAFSTRAME A30V VEN, CHLD, PROFLE CHLDRAFTIANE CHLDAFSTRAME A30V VEN, CHLD, PROFLE CHLDRAFTIANE CHLDRAFTRAG A1 VEN, CHLD, PROFLE CHLDRAFTINA CHLDRAFTRAG A1 VEN, CHLD, PROFLE COREVALROVDERNME A30V VEN, CHLD, PROFLE COREVALROVDERNME COREVALROVDERRIME A30V VEN, CHLD, PROFLE COREVALROVDERRIME A30V VEN, CHLD, PROFLE COREVALROVDERRIME A30V VEN, CHLD, PROFLE COREVALROVDERRIME A30V VEN, CHLD, PROFLE COREVALROVDERRIME A30V VEN, CHLD, PROFLE COREVALROVDERRIME A30V VEN, CHLD, PROFLE COREVALROVDERRIME COREVALROVDERRIME A30V VEN, CHLD, PROFLE COREVALROVDERRIME A30V VEN, CHLD, PROFLE COREVALROVDERRIME A30V VEN, CHLD, PROFLE COREVALROVDERRIME A30V VEN, CHLD, PROFLE COREVALROVDERRIME A30V VEN, CHLD, PROFLE COREVALROVDERRIME COREVALROVDERRIME A30V VEN, CHLD, PROFLE COREVALROVDERRIME COREVALROVDERRIME A30V VEN, CHLD, PROFLE COREVALROVDERRIME COREVALROVDERRIME A30V VEN, CHLD, PROFLE COREVALROVDERRIME COREVALROVDERRIME A30V VEN, CHLD, PROFLE COREVALROVDERRIME A30V VEN, CHLD, PROFLE COR                                                                                                    | <ul> <li>ACTIVEFROMDATEKEY</li> </ul>      | ACTIVEFROMDATEKEY                 | P20          | VIEW_CHILD_PROFILE   |        |        |        |                       |                                      |
| a RTHCOUNTY' b RTHCOUNTY' b R                                                                                                    | <ul> <li>ALTERNATECONTACTNAME</li> </ul>   | ALTERNATECONTACTNAME              | A80V         | VIEW_CHILD_PROFILE   |        |        |        |                       |                                      |
| a RTHHOSHTAL BRTHHOSHTAL BRTHHOSHTAL ASV VEN_CHLD_PROFLE HTHOSHTAL BRTHHOSHTAL BRTHHOSHTAL BRTHHOSHTAL ASV VEN_CHLD_PROFLE HTHOSO CHLDDG CHLDDG CHLDDG CHLDDG CHLDDG CHLDDG CHLDCBT CHLDCASTNAME CHLDLASTNAME CHLDLASTNAME ASV VEN_CHLD_PROFLE CHLDLASTNAME CHLDLASTNAME CHLDLASTNAME CHLDLASTNAME CHLDLASTNAME ASV VEN_CHLD_PROFLE CHLDLASTNAME CHLDLASTNAME CHLDLASTNAME CHLDLASTNAME CHLDLASTNAME CHLDLASTNAME ASV VEN_CHLD_PROFLE CHLDLASTNAME CHLDLASTNAME CHLDLASTNA                                                                                                    | - BILINGUALADDON                           | BILINGUALADDON                    | A1           | VIEW_CHILD_PROFILE   |        |        |        |                       |                                      |
| startistate     startistate     startist                                                                                                    | <ul> <li>BIRTHCOUNTY</li> </ul>            | BIRTHCOUNTY                       | A150V        | VIEW_CHILD_PROFILE   |        |        |        |                       |                                      |
| CHLD008 CHLD008 CHLD008 HYYNDS VEN/CHLD_PAOFLE CHLDASTNANE CHLDASTNANE CHLDA                                                                                                    | - BIRTHHOSPITAL                            | BIRTHHOSPITAL                     | A30V         | VIEW_CHILD_PROFILE   |        |        | _      |                       |                                      |
| CHLDFRSTNANE       CHLDFRSTNANE       A30V       VEW_CHLD_PROFILE         CHLDFRSTNANE       CHLDRKY       CHLDRKY       P20       VEW_CHLD_PROFILE         CHLDLGATANAE       CHLDLASTNANE       A30V       VEW_CHLD_PROFILE         CHLDREDCADCON       CHLDREDCADCON       A30V       VEW_CHLD_PROFILE         CHLDREDCADCON       CHLDREFRENCENUMBER       A30V       VEW_CHLD_PROFILE         CHLDREFFERICENUMBER       CHLDREFFERICENUMBER       A30V       VEW_CHLD_PROFILE         CHLDREFFERICENUMBER       CHLDREFFERICENUMBER       A30V       VEW_CHLD_PROFILE         CHLDREFFERICENUMBER       CHLDREFFERICENUMBER       A30V       VEW_CHLD_PROFILE         CHLDREFFERICENUMBER       CHLDREFFERICENUMBER       A30V       VEW_CHLD_PROFILE         CHLDREFFERICENUMBER       CHLDREFFERICENUMBER       A30V       VEW_CHLD_PROFILE         CHLDREFFERICENUMBER       CHLDREFFERICENUMBER       A30V       VEW_CHLD_PROFILE         COREEVALINGVUERENTFLAG       CHLD_RAFT       A1       VEW_CHLD_PROFILE         COREEVALINGVUERENTERIA       COREVALINGVUERENTERIA       A30V       VEW_CHLD_PROFILE         COREEVALINGVUERENTERIA       COREVALINGVUERENTERIA       A30V       VEW_CHLD_PROFILE       COREVALINGVUERENTERIA         COREEVALINGVUERENTERIA       COREVALI                                                                                                    | <ul> <li>BIRTHSTATE</li> </ul>             | BIRTHSTATE                        | A150V        | VIEW_CHILD_PROFILE   |        |        |        |                       |                                      |
| - CHLDREY CHLDREY P20 VEN,CHLD,RROFLE - CHLDRESTATURE CHLDREY P20 VEN,CHLD,RROFLE - CHLDRESTATURE CHLDREFERNCENUMBER AS0V VEN,CHLD,RROFLE - CHLDREADCON CHLDRESTCENUMBER AS0V VEN,CHLD,RROFLE - CHLDREADCOS CHLDRESTERENCENUMBER AS0V VEN,CHLD,RROFLE - CHLDREADCOS CHLDRESTERENCENUMBER AS0V VEN,CHLD,RROFLE - CHLDREADCOS CHLDRESTER AS0V VEN,CHLD,RROFLE - CHLDREADCOS CHLDRESTER AS0V VEN,CHLD,RROFLE - CHLDREADCOS CHLDRESTER AS0V VEN,CHLD,RROFLE - CHLDREADCOS CHLDRESTER AS0V VEN,CHLD,RROFLE - CHLDREADCOS CHLDRESTER AS0V VEN,CHLD,RROFLE - CHLDREADCOS CHLDRESTER AS0V VEN,CHLD,RROFLE - CHLDREADCOSENTIFTLAG AS1V VEN,CHLD,RROFLE - COREVALROVOERRICH AS0V VEN,CHLD,RROFLE - COREVALROVOERRICH COREVALROVOERRITH AS0V VEN,CHLD,RROFLE - COREVALROVOERRICH COREVALROVOERRITH AS0V VEN,CHLD,RROFLE - COREVALROVOERRICH COREVALROVOERRITH AS0V VEN,CHLD,RROFLE - COREVALROVOERRICH COREVALROVOERRITH AS0V VEN,CHLD,RROFLE - COREVALROVOERRICH COREVALROVOERRITH AS0V VEN,CHLD,RROFLE - COREVALROVOERRICH COREVALROVOERRITH AS0V VEN,CHLD,RROFLE - COREVALROVOERRICH COREVALROVOERRITH AS0V VEN,CHLD,RROFLE - COREVALROVOERRICH COREVALROVOERRITH AS0V VEN,CHLD,RROFLE - COREVALROVOERRICH COREVALROVOERRITH AS0V VEN,CHLD,RROFLE - COREVALROVOERRICH COREVALROVOERRITH AS0V VEN,CHLD,RROFLE - COREVALROVOERRITYPE COREVALROVOERRITH AS0V VEN,CHLD,RROFLE - COREVALROVOERRITYPE COREVALROVOERRITH AS0V VEN,CHLD,RROFLE - COREVALROVOERRITYPE COREVALROVOERRITH AS0V VEN,CHLD,RROFLE - COREVALROVOERRITYPE COREVALROVOERRITH AS0V VEN,CHLD,RROFLE - PSRUETINGCODE CPSELIGALIZOE AS0V VEN,CHLD,RROFLE - PSRUETINGCODE CPSELIGALIZOE AS0V VEN,CHLD,RROFLE - FORMETINGCODE CPSELIGALIZOE AS0VERCE - COREVALROVOERRITYPE COREVALROVOERRITHE AS0V VEN,CHLD,RROFLE - FORMETINGCODE CPSELIGALIZOE AS0VERCE - FORMETINGCODE CPSELIGALIZOE AS0VERCE - FORMETINGCODE CPSELIGALIZOE AS0VERCE - FORMETINGCODE CPSELIGALIZOE AS0VERCE - FORMETINGCODE CPSELIGALIZOE AS0VERCE - FORMETINGCODE CPSELIGALIZOE AS0VERCE - FORMETINGCODE CPSELIGALIZOE AS0VERCE - FORMETINGCODE CPSELIGALIZOE AS0VERCE - FORMETINGCODE CPSELIGALIZOE AS                                                                                                    | - CHLDDOB                                  | CHILDDOB                          | HYYMD        | S VIEW_CHILD_PROFILE |        |        |        |                       |                                      |
| CHLDLASTILAIRE CHLDLASTILAIRE ASOV VEV_CHLD_PROFILE HILDIDAADCAN CHLDLASTILAIRE ASOV VEV_CHLD_PROFILE HILDIDAADCAN CHLDLASTILAIRE ASOV VEV_CHLD_PROFILE HILDIDAADCAN CHLDLASTILAIRE CHLDLASTILAIRE CHLDLASTILE CHLDLASTILAIRE CHLDLASTILAIRE CHLDLAS                                                                                                    | - CHILDFIRSTNAME                           | CHILDFIRSTNAME                    | A30V         | VIEW_CHILD_PROFILE   |        |        |        |                       |                                      |
| - CHLDMEDCADCN CHLDMEDCADCN A30V VEN,CHLD,PROFLE - HILDMAE CHLDMERCHUMBER A30V VEN,CHLD,PROFLE - HILDMAE CHLDREFRENCHUMBER A30V VEN,CHLD,PROFLE - HILDMOTHEROOB CHLDSON CHLDSON CHLDSON CHLDSON A12V VEN,CHLD,PROFLE - HILDMOTHEROOB CHLDSON A12V VEN,CHLD,PROFLE - HILDMOTHEROOB CHLDSON CHLDSON A12V VEN,CHLD,PROFLE - HILDMOTHEROOB CHLDSON A12V VEN,CHLD,PROFLE - HILDMOTHEROOB COREVALAROVDERNM A12V VEN,CHLD,PROFLE - HILDMOTHERO COREVALAROVDERNM A12V VEN,CHLD,PROFLE - HILDMOTHERO COREVALAROVDERNM COREVALAROVDERNM A12V VEN,CHLD,PROFLE - HILDMOTHERO COREVALAROVDERNM COREVALAROVDERNM A12V VEN,CHLD,PROFLE - HILDMOTHERO COREVALAROVDERNM COREVALAROVDERNM A12V VEN,CHLD,PROFLE - HILDMOTHERO COREVALAROVDERRM A13V VEN,CHLD,PROFLE - HILDMOTHERO COREVALAROVDERRMM A13V VEN,CHLD,PROFLE - HILDMOTHERO COREVALAROVDERRMM A13V VEN,CHLD,PROFLE - HILDMOTHERO COREVALAROVDERRMM A13V VEN,CHLD,PROFLE - HILDMOTHERO COREVALAROVDERRMM A13V VEN,CHLD,PROFLE - HILDMOTHERO COREVALAROVDERRMM A13V VEN,CHLD,PROFLE - HILDMOTHERO COREVALAROVDERRMM A13V VEN,CHLD,PROFLE - HILDMOTHERO COREVALAROVDERRMM A13V VEN,CHLD,PROFLE - HILDMOTHERO COREVALAROVDERRMM A13V VEN,CHLD,PROFLE - HILDMOTHERO COREVALAROVDERRMM A13V VEN,CHLD,PROFLE - HILDMOTHERO COREVALAROVDERRMM A13V VEN,CHLD,PROFLE - HILDMOTHERO COREVALAROVDERRMM A13V VEN,CHLD,PROFLE - HILDMOTHERO COREVALAROVDERRMM A14V VEN,CHLD,PROFLE - HILDMOTHERO COREVALAROVDERRMM A14V VEN,CHLD,PROFLE - HILDMOTHERO COREVALAROVDERRMM A14V VEN,CHLD,PROFLE - HILDMOTHERO COREVALAROVDERRMM A14V VEN,CHLD,PROFLE - HILDMOTHERO COREVALAROVDERRMM A14V VEN,CHLD,PROFLE - HILDMOTHERO COREVALAROVDERRMM A14V VEN,CHLD,PROFLE - HILDMOTHERO COREVALAROVDERRMM A14V VEN,CHLD,PROFLE - HILDMOTHERO COREVALAROVDERRMM A14V VEN,CHLD,PROFLE - HILDMOTHERO COREVALAROVDERRMM A14V VEN,CHLD,PROFLE - HILDMOTHERO COREVALAROVDERRMM A14V VEN,CHLD,PROFLE - HILDMOTHERO COREVALAROVDERRMM A14V VEN,CHLD,PROFLE - HILDMOTHERO COREVALAROVDERRMM A14V VEN,CHLD,PROFLE - HILDMOTHERO COREVALAROVDERRMM A14V VEN,CHLD,PROFLE - HILDMOTHERO COREVALAROVDERRMM A14V - HILDMOTHERO                                                                                                    | - CHILDKEY                                 | CHILDKEY                          | P20          | VIEW_CHILD_PROFILE   |        |        |        |                       |                                      |
| - CHLDNAME CHLDNAME CHLDNAME ABOV VENUCHLD,PROFLE CHLDRAFERNCENUMBER CHLDRAFERNCENUMBER ABOV VENUCHLD,PROFLE CHLDRAFNOB CHLDSSNTHERBOB CHLDSSNTHERBOB CHLDSSNTHERBOB CHLDSSNTHERBOB COREVALROVDERNM COREVALROVDERNM COREVALR                                                                                                    | - CHILDLASTNAME                            | CHILDLASTNAME                     | A50V         | VIEW_CHILD_PROFILE   |        |        |        |                       |                                      |
| CHLDRFFERICENUMBER CHLDRFFERIOLENUMBER A30V VEW_CHLD_PROFILE<br>- INLDGNTHERDOB CHLDRFFORDB HIVYIGS VEW_CHLD_PROFILE<br>- INLDGLM CHLDRESN A11 VEW_CHLD_PROFILE<br>- LINICLUIDGENEINTFLAG CHLNICALUOGENEINTFLAG A1 VEW_CHLD_PROFILE<br>- COREEVLARPOVEENIN COREEVLARPOVDERRIM A15W VEW_CHLD_PROFILE<br>- COREEVLARPOVEENIN COREEVLARPOVDERRIM A15W VEW_CHLD_PROFILE<br>- COREEVLARPOVEENIN COREEVLARPOVDERRIM A15W VEW_CHLD_PROFILE<br>- COREEVLARPOVEENINE COREEVLARPOVDERRIM A15W VEW_CHLD_PROFILE<br>- COREEVLARPOVEERSINEN COREEVLARPOVDERRIM A15W VEW_CHLD_PROFILE<br>- COREEVLARPOVEERSINEN COREEVLARPOVDERRIM A15W VEW_CHLD_PROFILE<br>- COREEVLARPOVEERSINEN COREEVLARPOVDERRIM A15W VEW_CHLD_PROFILE<br>- COREEVLARPOVEERSINEN COREEVLARPOVDERRIME A50W VEW_CHLD_PROFILE<br>- COREEVLARPOVEERSINEN COREEVLARPOVDERRIME A15W VEW_CHLD_PROFILE<br>- COREEVLARPOVEERSINEN COREEVLARPOVDERRIME A15W VEW_CHLD_PROFILE<br>- COREEVLARPOVEERSINEN COREEVLARPOVDERRIME A15W VEW_CHLD_PROFILE<br>- COREEVLARPOVEERSINEN COREEVLARPOVDERRIME A15W VEW_CHLD_PROFILE<br>- COREEVLARPOVEERSINEN COREEVLARPOVDERRIME A15W VEW_CHLD_PROFILE<br>- COREEVLARPOVEERSINEN COREEVLARPOVDERRIME A15W VEW_CHLD_PROFILE<br>- COREEVLARPOVDERSINEN COREEVLARPOVDERRIME A15W VEW_CHLD_PROFILE<br>- COREEVLARPOVDERSINEN COREEVLARPOVDERRIME A15W VEW_CHLD_PROFILE<br>- COREEVLARPOVDERSINEN CORE A16W VEW_CHLD_PROFILE<br>- COREEVLARPOVDERTIME COREVLARPOVDERTIME A15W VEW_CHLD_PROFILE<br>- COREEVLARPOVDERTIME COREVLARPOVDERTIME A15W VEW_CHLD_PROFILE<br>- COREEVLARPOVDERTIME COREVLARPOVDERTIME A15W VEW_CHLD_PROFILE<br>- COREVLARPOVDERTIME COREVLARPOVDERTIME A15W VEW_CHLD_PROFILE<br>- COREVLARPOVDERTIME COREVLARPOVDERTIME A15W VEW_CHLD_PROFILE<br>- COREVLARPOVDERTIME COREVLARPOVDERTIME A15W VEW_CHLD_PROFILE<br>- COREVLARPOVDERTIME COREVLARPOVDERTIME A15W VEW_CHLD_PROFILE<br>- COREVLARPOVDERTIME COREVLARPOVDERTIME A15W VEW_CHLD_PROFILE<br>- PROFILERTIMECORE COREVLARPOVDERTIME A15W VEW_CHLD_PROFILE<br>- MIDE - ANDINADE COREVLARPOVDERTIME A15W VEW_CHLD_PROFILE<br>- MIDE - ANDINADE COREVLARPOVDERTIME A15W VEW_CHLD_PROFILE<br>- MIDE - ANDINADE COREVLARPOVDERTIME A15W VEW                                                               | - CHILDMEDICAIDCIN                         | CHILDMEDICAIDCIN                  | A30V         | VIEW_CHILD_PROFILE   |        |        |        |                       |                                      |
| CHLDSMOTHERDOB CHLDSMOTHERDOB HYYYMDS VEN, CHLD, PAOFLE     CHLDSCH, CHLOSKINTELAG AI 2V VEN, CHLD, PAOFLE     CHLOCALUDGOENNITELAG AI VEN, CHLD, PAOFLE     COREVALROVOERNIT COREVALROVOERNIT A30V VEN, CHLD, PAOFLE     COREVALROVOERNEGNAME COREVALROVOERNITH A30V VEN, CHLD, PAOFLE     COREVALROVOERNEGNAME COREVALROVOERNISH A18V VEN, CHLD, PAOFLE     COREVALROVOERNEGNAME COREVALROVOERNISH A18V VEN, CHLD, PAOFLE     COREVALROVOERNIC COREVALROVOERNISH A18V VEN, CHLD, PAOFLE     COREVALROVOERNISH COREVALROVOERNISH A18V VEN, CHLD, PAOFLE     COREVALROVOERNISH COREVALROVOERNISH A18V VEN, CHLD, PAOFLE     COREVALROVOERNISH COREVALROVOERNISH A18V VEN, CHLD, PAOFLE     COREVALROVOERNISH COREVALROVOERNISH A18V VEN, CHLD, PAOFLE     COREVALROVOERNISH COREVALROVOERNISH A18V VEN, CHLD, PAOFLE     COREVALROVOERNISH COREVALROVOERNISH A18V VEN, CHLD, PAOFLE     COREVALROVOERNISH COREVALROVOERNISH A18V VEN, CHLD, PAOFLE     COREVALROVOERNISH COREVALROVOERNISH A18V VEN, CHLD, PAOFLE     COREVALROVOERNISH COREVALROVOERNISH A18V VEN, CHLD, PAOFLE     COREVALROVOERNISH COREVALROVOERNISH A18V VEN, CHLD, PAOFLE     COREVALROVOERNISH COREVALROVOERNISH A18V VEN, CHLD, PAOFLE     COREVALROVOERNISH COREVALROVOERNISH A18V VEN, CHLD, PAOFLE     COREVALROVOERNISH COREVALSENVICEAUTINKEY P20 VEN, CHLD, PAOFLE     COREVALROVOERNISH COREVALSENVICEAUTINKEY P20 VEN, CHLD, PAOFLE     CREVALSENVCEAUTINKEY COREVALSENVICEAUTINKEY P20 VEN, CHLD, PAOFLE     Displaying fields: 1-123, of 123     Hido- field ist searching     Hirdmin search:     Byr Name     Wido- Kanada A190 VENCHLO, PAOFLE     COREVALROVOERNISH COREVALISENVICEAUTINKEY     COREVALROVERNISH A100 VENCHLO, PAOFLE     Displaying fields: 1-123, of 123     Hido- Kanada A190 VENCHLO, PAOFLE     COREVALROVERNISH COREVALISENVICEAUTINKEY     COREVALROVERNISH COREVALISENVICEAUTINKEY     COREVALROVERNISH COREVALISENVICEAUTINKEY     COREVALROVERNISH COREVALISENVICEAUTINKEY     COREVALROVERNISH COREVALISENVICEAUTINKEY     COREVALROVERNISH COREVALISENVICEAUTINKEY     COREVALISENVICEAUTINKEY     COR                                                                                                    | - CHILDNAME                                | CHILDNAME                         | A80V         | VIEW_CHILD_PROFILE   |        |        |        |                       |                                      |
| - CHLOGENI OHLOGENI OHLOGENI A 12V VEN, CHLD, MOPKE     - CHICALUDGENETIFLAG CLINICALUDGENETIFLAG A1 VEN, CHLD, PROPKE     - COREVALRROVDERNAM COREFVALROVDERNAM A18V VEN, CHLD, PROPKE     - COREVALROVDERROMA COREFVALROVDERROMA A18V VEN, CHLD, PROPKE     - COREVALROVDERROMA COREFVALROVDERROMA A18V VEN, CHLD, PROPKE     - COREVALROVDERROMA COREVALROVDERROMA A18V VEN, CHLD, PROPKE     - COREVALROVDERROMA COREVALROVDERROMA A18V VEN, CHLD, PROPKE     - COREVALROVDERROMA COREVALROVDERROMA A18V VEN, CHLD, PROPKE     - COREVALROVDERROMA COREVALROVDERROMA A18V VEN, CHLD, PROPKE     - COREVALROVDERROMA COREVALROVDERROMA A18V VEN, CHLD, PROPKE     - COREVALROVDERROMA COREVALROVDERROMA A18V VEN, CHLD, PROPKE     - COREVALROVDERROMA COREVALROVDERROMA A18V VEN, CHLD, PROPKE     - COREVALROVDERROMA COREVALROVDERROMA A18V VEN, CHLD, PROPKE     - COREVALROVDERTIVE COREVALROVDERSINE A18V VEN, CHLD, PROPKE     - COREVALROVDERTIVE COREVALROVDERSINE A18V VEN, CHLD, PROPKE     - COREVALROVDERTIVE COREVALROVDERTIVE A150V VEN, CHLD, PROPKE     - COREVALROVDERTIVE COREVALROVDERTIVE A150V VEN, CHLD, PROPKE     - COREVALROVDERTIVE COREVALROVDERTIVE A150V VEN, CHLD, PROPKE     - COREVALROVDERTIVE COREVALROVDERTIVE A150V VEN, CHLD, PROPKE     - COREVALROVDERTIVE COREVALROVDERTIVE A150V VEN, CHLD, PROPKE     - COREVALROVDERTIVE COREVALROVDERTIVE A150V VEN, CHLD, PROPKE     - COREVALROVDERTIVE COREVALROVDERTIVE A150V VEN, CHLD, PROPKE     - COREVALROVDERTINE COREVALROVDERTIVE A150V VEN, CHLD, PROPKE     - COREVALROVDERTINE COREVALROVDERTIVE A150V VEN, CHLD, PROPKE     - COREVALROVDERTINE COREVALROVDERTIVE A150V VEN, CHLD, PROPKE     - COREVALROVDERTINE COREVALROVDERTIVE A150V VEN, CHLD, PROPKE     - COREVALROVDERTINE COREVALROVDERTIVE     - COREVALROVDERTINE COREVALROVDERTIVE COREVALROVDERTIVE     - COREVALROVDERTIVE COREVALROVDERTIVE COREVALROVDERTIVE     - COREVALROVDERTIVE COREVALROVDERTIVE     - COREVALROVDERTIVE COREVALROVDERTIVE     - COREVALROVDERTIVE COREVALROVDERTIVE     - COREVALROVDERTIVE     - COREVALROVDERTIVE     - COREVA                                                                                                    | - CHILDREFERENCENUMBER                     | CHILDREFERENCENUMBER              | A30V         | VIEW_CHILD_PROFILE   |        |        |        |                       |                                      |
| c UNICALUUGENENTFLAG C LINCALUUGENENTFLAG A1 VEN/CHLD_PROFLE C OREEVALROVDERNENT C OREVALROVDERNENT C OREV                                                                                                    | - CHILDSMOTHERDOB                          | CHILDSMOTHERDOB                   | HYYMD        | S VIEW_CHILD_PROFILE |        |        |        |                       |                                      |
| COREEVALPROVIDERNAN COREEVALPROVDERNAN A30V VEN_CHLD_PROFLE     COREEVALPROVDERREVNAN COREEVALPROVDERREVNAN A18V VEN_CHLD_PROFLE     COREEVALPROVDERREVNAN COREEVALPROVDERREVNAN A18V VEN_CHLD_PROFLE     COREEVALPROVDERREVNAN COREEVALPROVDERREVNAN A18V VEN_CHLD_PROFLE     COREEVALPROVDERREVNAN COREEVALPROVDERREVNAN A18V VEN_CHLD_PROFLE     COREEVALPROVDERREVNAN COREEVALPROVDERREVNEN A18V VEN_CHLD_PROFLE     COREEVALPROVDERREVNAN COREEVALPROVDERREVNEN A18V VEN_CHLD_PROFLE     COREEVALPROVDERREVNEN COREEVALPROVDERREVNEN A18V VEN_CHLD_PROFLE     COREEVALPROVDERREVNEN COREEVALPROVDERREVNEN A18V VEN_CHLD_PROFLE     COREEVALPROVDERREVNEN COREEVALPROVENCENTYPE A150V VEN_CHLD_PROFLE     COREEVALPROVDERREVNEN COREEVALPROVDERREVNEN A18V VEN_CHLD_PROFLE     COREEVALPROVDERREVNEN COREEVALPROVDERREVNEN A16V VEN_CHLD_PROFLE     COREEVALPROVDERREVNED E A16V VEN_CHLD_PROFLE     Displaying fields: 1-123, of 123     Hids-field list searching     Pratem search:     By: Name     Viame      Viame      Viame V VIAME                                                                                                    | - CHILDSSN                                 | CHILDSEN                          | A12V         | VIEW_CHILD_PROFILE   |        |        |        |                       |                                      |
| COREEVALPROVIDERBREINUM COREFULATION ALBO VEN_CHLD_PROFLE     COREVALPROVDERBREINUM ALBO VEN_CHLD_PROFLE     COREVALPROVDERBREINUM ALBO VEN_CHLD_PROFLE     COREVALPROVDERBNEN ALBO VEN_CHLD_PROFLE     COREVALPROVDERBNEN ALBO VEN_CHLD_PROFLE     COREVALPROVDERBNEN ALBO VEN_CHLD_PROFLE     COREVALPROVDERBNEN ALBO VEN_CHLD_PROFLE     COREVALPROVDERBNEN CORE ALBO VEN_CHLD_PROFLE     COREVALPROVDERBNEN CORE ALBO VEN_CHLD_PROFLE     COREVALPROVDERBNEN ALBO VEN_CHLD_PROFLE     COREVALPROVDERBNEN CORE ALBO VEN_CHLD_PROFLE     COREVALPROVDERBNEN CORE ALBO VEN_CHLD_PROFLE     COREVALPROVDERBNEN CORE ALBO VEN_CHLD_PROFLE     COREVALPROVDERBNEN CORE ALBO VEN_CHLD_PROFLE     COREVALPROVDERBNEN CORE ALBO VEN_CHLD_PROFLE     COREVALPROVDERBNEN CORE ALBO VEN_CHLD_PROFLE     COREVALPROVDERBNEN CORE ALBO VEN_CHLD_PROFLE     COREVALPROVDERBNEN CORE ALBO VEN_CHLD_PROFLE     COREVALPROVDERBNEN CORE ALBO VEN_CHLD_PROFLE     COREVALPROVDERBNEN CORE ALBO VEN_CHLD_PROFLE     COREVALPROVDERBNEN CORE ALBO VEN_CHLD_PROFLE     COREVALPROVDERBNEN CORE ALBO VEN_CHLD_PROFLE     COREVALPROVDERBNEN CORE ALBO VEN_CHLD_PROFLE     COREVALPROVDERBNEN CORE ALBO VEN_CHLD_PROFLE     COREVALPROVDERBNENCORE ALBO VEN_CHLD_PROFLE     COREVALPROVDERBNENCORE ALBO VEN_CHLD_PROFLE     COREVALPROVDENCO                                                                                                    | - CLINICALJUDGEMENTFLAG                    | CLINICALJUDGEMENTFLAG             | A1           | VIEW_CHILD_PROFILE   |        |        |        |                       |                                      |
| COREEVALPROVDERREGNAME COREEVALPROVDERREGNAME ASOV VEN_CHLD_PROFLE     COREEVALPROVDERRSNEM CAREVALPROVDERSSNEM ATSV VEN_CHLD_PROFLE     COREVALPROVDERSYNEM COREFYSEM ATSV VEN_CHLD_PROFLE     COREEVALPROVDERSYNEM COREFYSEM ATSV VEN_CHLD_PROFLE     COREEVALSKEVACENTHKEY COREEVALEVENY PRO VEN_CHLD_PROFLE     COREEVALSKEVACENTHKEY COREEVALUEVEN_CHLD_PROFLE     COREEVALSKEVACENTHKEY COREEVALUEVEN_CHLD_PROFLE     COREEVALSKEVACENTHKEY COREEVALUEVEN_CHLD_PROFLE     COREEVALSKEVACENTHKEY COREEVALUEVEN_CHLD_PROFLE     COREEVALSKEVACENTHKEY COREEVALUEVEN_CHLD_PROFLE     COREEVALSKEVACENTHKEY COREEVALUEVEN_CHLD_PROFLE     COREEVALSKEVACENTHKEY COREEVALUEVEN_CHLD_PROFLE     COREEVALSKEVACENTHKEY COREEVALUEVEN_CHLD_PROFLE     Displaying fields: 1-123, of 123     Hids-Field list sourching     Hids-Karching     Hids-Karching     Hids-Karching     Hids-Karching                                                                                                    | - COREEVALPROVIDERNPI                      | COREEVALPROVIDERNPI               | A30V         | VIEW_CHILD_PROFILE   |        |        |        |                       |                                      |
| COREEVALPROVIDERSSNEN COREEVALPROVIDERSSNEN A18V VEN/_CHLD_PROFILE     COREEVALPROVIDERSSNEN COREEVALPROVIDERSSNEN A18V VEN/_CHLD_PROFILE     COREEVALSERVALPROVIDERSYNE A150V VEN/_CHLD_PROFILE     COREEVALSERVALETAURCAUTHREY 'DE VEN/_CHLD_PROFILE     COREEVALSERVALETAURCAUTHREY 'DE VEN/_CHLD_PROFILE     COREEVALSERVALETAURCAUTHREY 'DE VEN/_CHLD_PROFILE     COREEVALSERVALETAURCAUTHREY 'DE VEN/_CHLD_PROFILE     COREEVALSERVALETAURCAUTHREY 'DE VEN/_CHLD_PROFILE     COREEVALSERVALETAURCAUTHREY 'DE VEN/_CHLD_PROFILE     COREEVALSERVALETAURCAUTHREY 'DE VEN/_CHLD_PROFILE     COREEVALSERVALETAURCAUTHREY 'DE VEN/_CHLD_PROFILE     COREEVALSERVALETAURCAUTHREY 'DE VEN/_CHLD_PROFILE     Displaying fields: 1-123, of 123     Hide-field list search:     Displaying fields: 1-123, of 123     Hide-field list search:     Displaying fields: 1-123, of 123                                                                                                    | <ul> <li>COREEVALPROVIDERREFNUM</li> </ul> | COREEVALPROVIDERREFNUM            | A18V         | VIEW_CHILD_PROFILE   |        |        |        |                       |                                      |
| COREEVALPROVIDERTYPE COREEVALPROVIDERTYPE A150V VEN_CHLD_PROFLE     COREEVALSRAVCEAUTIKEY COREEVALSRAVCEAUTIKEY P20 VEN_CHLD_PROFLE     COREEVALSERVCEAUTIKEY P20 VEN_CHLD_PROFLE     COREEVALSERVCEAUTIKEY P20 VEN_CHLD_PROFLE     COREEVALSERVCEAUTIKEY P20 VEN_CHLD_PROFLE     Desplaying fields: 1-123, of 123     Hide - Field list searching     Hide - Field list searching     Hide - Field list searching     Hide - Field list searching                                                                                                    | - COREEVALPROVIDERREGNAME                  | COREEVALPROVIDERREGNAME           | A50V         | VIEW_CHILD_PROFILE   |        |        |        |                       |                                      |
| COREEVALSERVCEAUTHKEY COREEVALSERVCEAUTHKEY P20 VEN_CHLD_PROFLE  COREEVALSERVCEAUTHKEY COREEVALSERVCEAUTHKEY P20 VEN_CHLD_PROFLE  COREEVALSERVCEAUTHKEY COREEVALSERVCEAUTHKEY P20 VEN_CHLD_PROFLE  COREEVALSERVCEAUTHKEY COREEVALSERVCEAUTHKEY P20 VEN_CHLD_PROFLE  COREEVALSERVCEAUTHKEY COREEVALSERVCEAUTHKEY P20 VEN_CHLD_PROFLE  COREEVALSERVCEAUTHKEY COREEVALSERVCEAUTHKEY P20 VEN_CHLD_PROFLE  COREEVALSERVCEAUTHKEY COREEVALSERVCEAUTHKEY P20 VEN_CHLD_PROFLE  COREEVALSERVCEAUTHKEY COREEVALSERVCEAUTHKEY P20 VEN_CHLD_PROFLE  COREEVALSERVCEAUTHKEY COREEVALSERVCEAUTHKEY P20 VEN_CHLD_PROFLE  COREEVALSERVCEAUTHKEY COREEVALSERVCEAUTHKEY P20 VEN_CHLD_PROFLE  COREEVALSERVCEAUTHKEY COREEVALSERVCEAUTHKEY P20 VEN_CHLD_PROFLE  COREEVALSERVCEAUTHKEY COREEVALSERVCEAUTHKEY P20 VEN_CHLD_PROFLE  COREEVALSERVCEAUTHKEY  COREEVALSERVCEAUTHKEY COREEVALSERVCEAUTHKEY  COREX  COREEVALSERVCEAU                                                                                                    | <ul> <li>COREEVALPROVIDERSSNEIN</li> </ul> | COREEVALPROVIDERSSNEIN            | A18V         | VIEW_CHILD_PROFILE   |        |        |        |                       |                                      |
|                                                                                                    | - COREEVALPROVIDERTYPE                     | COREEVALPROVIDERTYPE              | A150V        | VIEW_CHILD_PROFILE   |        |        |        |                       |                                      |
|                                                                                                    | - COREEVALSERVICEAUTHKEY                   | COREEVALSERVICEAUTHKEY            | P20          | VIEW_CHILD_PROFILE   |        |        |        |                       |                                      |
| Objektive Searching         Partism searching         Syr, Name         O Hide- Arwitiable filters                                                                                                    | <ul> <li>CPSEELIGIBLECODE</li> </ul>       | CPSEELIGIBLECODE                  | A10V         | VIEW_CHILD_PROFILE   |        |        |        |                       |                                      |
| Hide-Field list searching  Attern search:                                                                                                    | - CPSEMEETINGCODE                          | CPSEMEETINGCODE                   | A10V         | VIEW_CHILD_PROFILE   |        |        | ~      |                       |                                      |
| Pattern search:  py: Name  Hide- Available filters                                                                                                    |                                            | Displaying fiel                   | ds: 1-123, o | if 123               |        |        |        |                       |                                      |
| Byr Name                                                                                                    | 🗢 Hide - Field list searching              |                                   |              |                      |        |        |        |                       |                                      |
| Hide - Available filters                                                                                                    | Pattern search:                            |                                   |              |                      |        |        |        |                       |                                      |
| Vilde - Available filters                                                                                                    | By: Name                                   |                                   |              | *                    |        |        |        |                       |                                      |
|                                                                                                    |                                            |                                   |              |                      |        |        | Þ      |                       |                                      |
|                                                                                                    | Hide - Available filters                   |                                   |              |                      |        |        |        |                       |                                      |
|                                                                                                    |                                            |                                   |              |                      |        |        |        |                       |                                      |
|                                                                                                    |                                            |                                   |              |                      |        |        |        |                       |                                      |
|                                                                                                    |                                            |                                   |              |                      |        |        |        |                       |                                      |
|                                                                                                    |                                            |                                   |              |                      |        |        |        |                       |                                      |
|                                                                                                    |                                            |                                   |              |                      |        |        |        | L                     |                                      |

The Report Options tab defines how the report will be presented and what format the data on the report will be provided to the user. The report itself can generate data to multiple file formats including .pdf, .xls, and .html. The user is directed to the **WebFocus**' website for more detailed information on how to use **Report Assistant**.